## **Series Technology Center** ntinuous Availability • e-Business • Systems Management

# Management Central (Course Number S6218)

This introductory class is designed to assist you in understanding the concepts of Management Central and becoming familiar with its functions.

#### **Duration: 2 1/2 days**

**Audience:** New to Management Central or iSeries. Management Central is a key component of Operations Navigator that provides iSeries 400 administrators and operators with the ability to manage multiple iSeries across a TCP/IP network. It provides several functions which help manage groups of systems. With Management Central the operator can monitor key resources, perform remote and long running operations, and distribute management and user data or files across a group of systems.

#### Enrollment:

http://www-3.ibm.com/services/ learning/us/ (Search on S6218)

#### Find more information about Management Central at: http://www.as400.ibm.com/ sftsol/mgmtcentral.htm

For additional information call 507- 286-9025 or e-mail rchsymgt@us.ibm.com

#### What you are taught (V5R1)

- How to install and setup Management Central: - High-level overview of Operations
	- Navigator
- How to create and run commands across multiple systems
- How to create, schedule, and manipulate tasks
- How to collect inventory:
	- Hardware
	- Software -
	- Fixes
- How to manage fixes in your network
- How to create and manipulate realtime performance monitors:
	- System monitors -
	- Job monitors -
	- Message monitors -
- How to create and distribute packages (objects grouped together as a package)
- How to collect performance data for later analysis by Performance Tools
- How to manage your own software products:
	- Create -
	- Manage Fixes
	- Distribute -
- How to administer users and groups:
- Edit and send user profiles
- Capabilities of MC-Pervasive:
	- Using Web Browser -
- Using PDA Device -

#### **Highlights**

- Demonstration of Management Central - Pervasive - using WebSphere ®
- Optional Lab for Advanced Job Scheduler GUI
- V5R1 Enhancements
- Exercises enable you perform functions

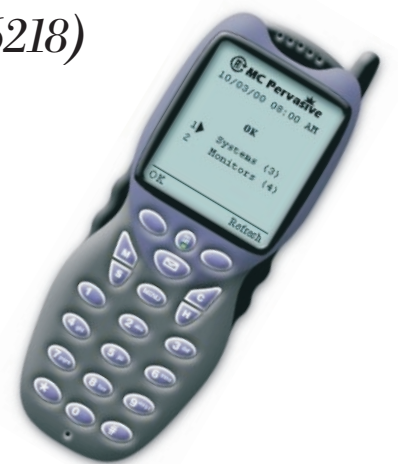

### Consulting Services

Consulting services for the Management Central feature of Operations Navigator are available on a contract basis through the iSeries Technology Center (iTC) and are customized in content and length to meet specific customer requirements. Services are provided by iTC personnel with expertise in Management Central. Let us help you set up your own environment while learning the functions of the Operations Navigator Management Central feature.

Please call 507-253-9025 or e-mail rchsymgt@us.ibm.com to set up a time to discuss your needs.

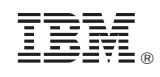

© Copyright IBM Corporation 2001

Produced in the United States of America 07-01

All Rights Reserved

References in this publication to IBM products or services do not imply that IBM intends to make them available in every country in which IBM operates.

IBM, the IBM logo, iSeries, and WebSphere are trademarks or registered trademarks of International Business Machines Corporation.